# FAQ-DID e PSP

Ultimo aggiornamento 05.04.2017

#### NOTA BENE.

Le seguenti FAQ sono soggette a continui aggiornamenti. Si invitano pertanto gli operatori a consultare periodicamente Cruscotto Lavoro per verificare di essere in possesso dell'ultima versione pubblicata.

Le FAQ che hanno subito variazioni o aggiornamenti sono segnalate in grassetto nel sommario

#### Sommario

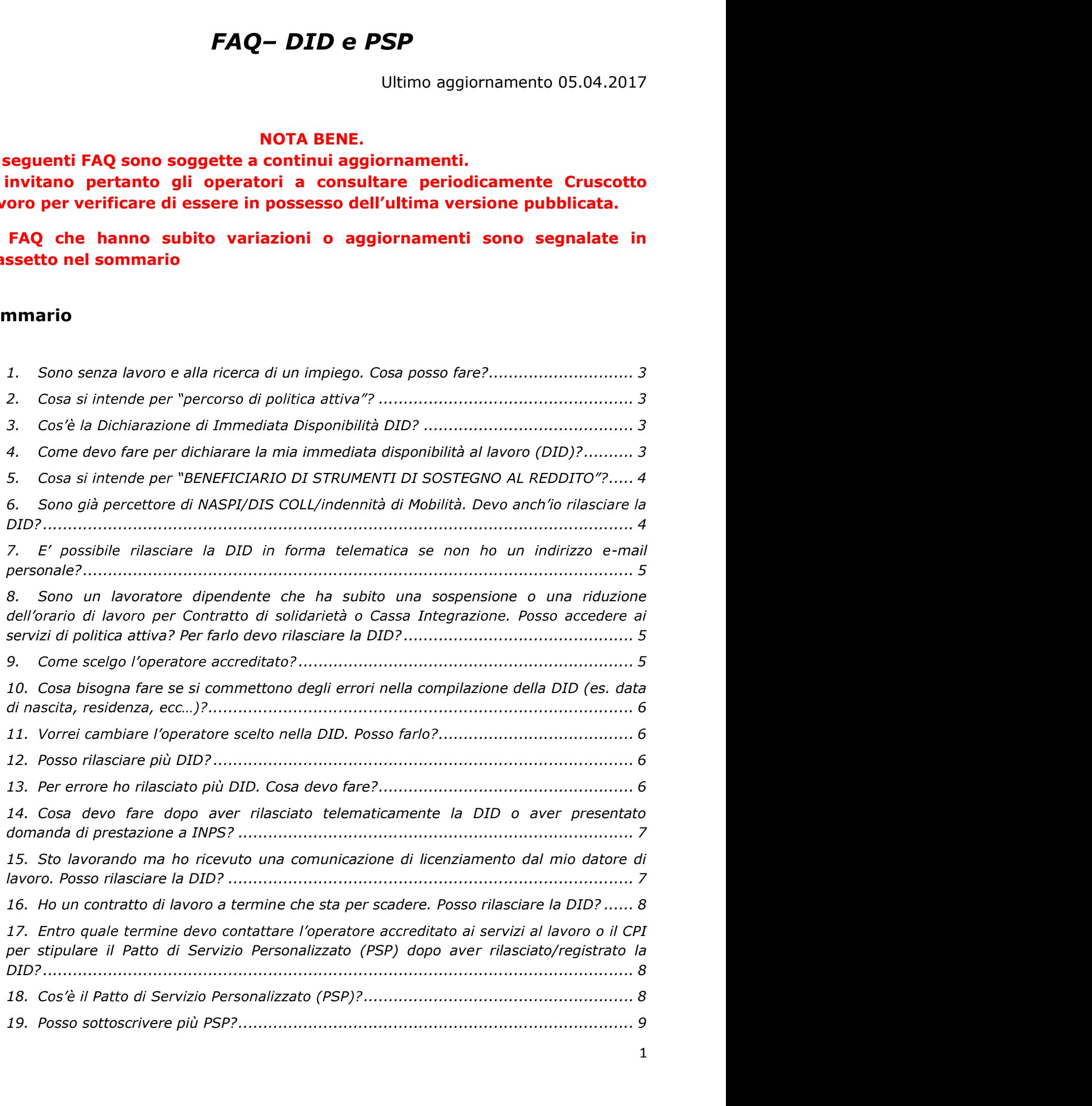

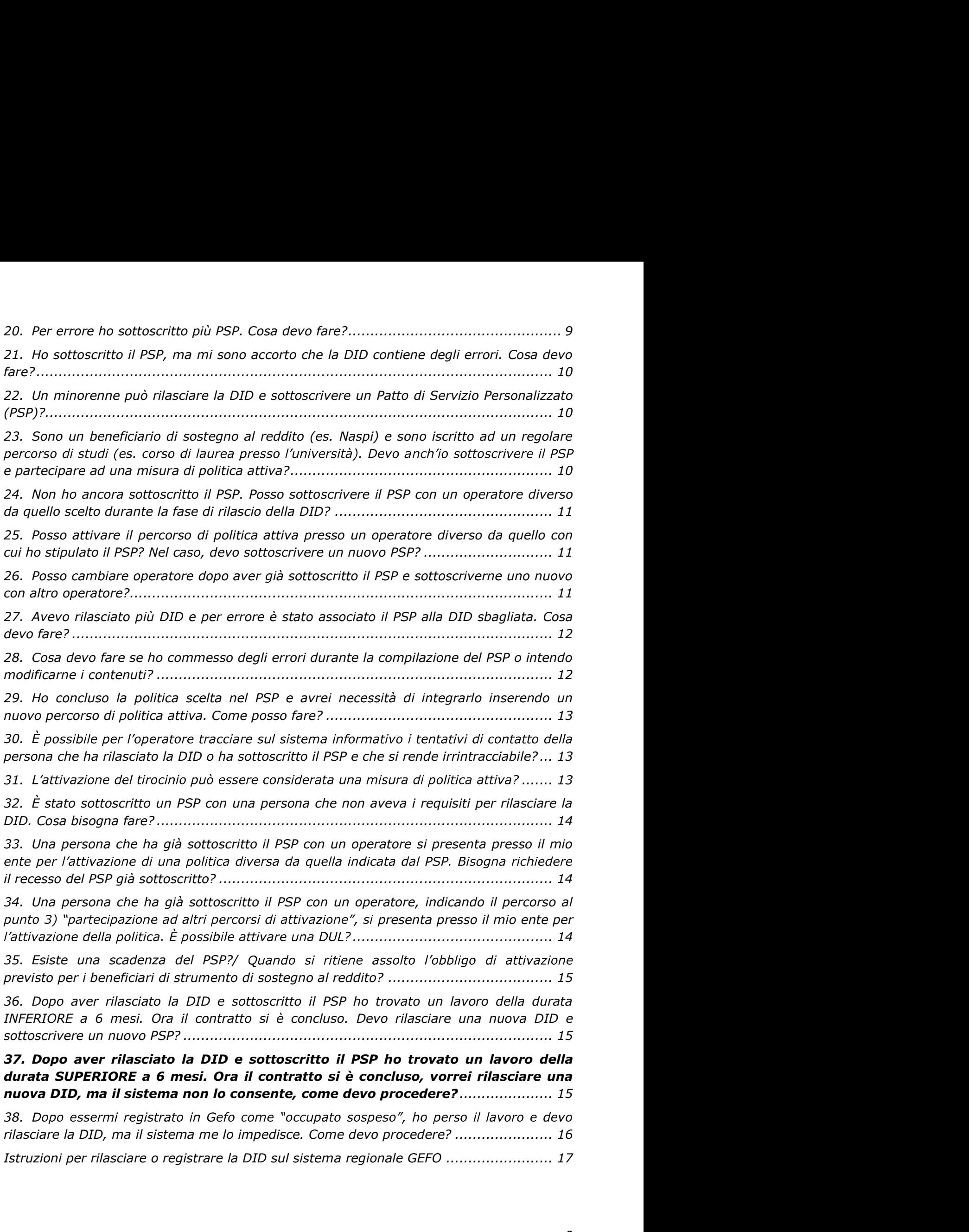

#### 1. Sono senza lavoro e alla ricerca di un impiego. Cosa posso fare?

A) I disoccupati, ossia "i lavoratori privi di impiego e disponibili allo svolgimento di un'attività lavorativa e alla partecipazione a misure di politica attiva" (D.Lgs. 150/2015, art. 19, c.1) - che abbiano o meno diritto a strumenti di sostegno al reddito - devono dichiarare in forma telematica la propria immediata disponibilità al lavoro (DID) per poter accedere ai servizi per l'impiego e partecipare a percorsi di politica attiva del lavoro.

Lo stato di disoccupazione verrà confermato con la sottoscrizione di un Patto di Servizio Personalizzato (PSP) presso un operatore pubblico o privato accreditato ai servizi al lavoro o presso un Centro per l'Impiego (CPI). - vd seguito.

B) Le **persone con disabilità** che intendono usufruire delle possibilità di iscrizione al Collocamento Mirato della l.68/99 seguono le stesse procedure previste in tale documento, avvalendosi eventualmente anche del Servizio del Collocamento Mirato competente per territorio.

# 2. Cosa si intende per "percorso di politica attiva"?

Con "percorso di politica attiva" si intende un insieme di servizi che mirano a favorire e facilitare l'inserimento e/o il reinserimento della persona nel mercato del lavoro (ad es. i servizi di orientamento di base e specialistico, le attività formative, il tutoraggio, l'accompagnamento al lavoro, etc.).

I servizi sono scelti in coerenza con il profilo occupazionale della persona e sono erogati da operatori accreditati pubblici o privati. - vd seguito

# 3. Cos'è la Dichiarazione di Immediata Disponibilità DID?

Con la DID la persona dichiara, in forma telematica, la propria disponibilità a svolgere un'attività lavorativa e ad intraprendere un percorso formativo o di inserimento lavorativo. La DID è resa dalla persona per acquisire lo stato di disoccupazione e per richiedere i servizi di politica attiva ed eventualmente gli strumenti di sostegno al reddito (es. indennità NASPI, indennità di MOBILITA'...).- vd seguito

# 4. Come devo fare per dichiarare la mia immediata disponibilità al lavoro (DID)?

Il soggetto privo di occupazione rilascia la Dichiarazione di Immediata Disponibilità

(DID) in via telematica attraverso le seguenti modalità:<br>- SE NON E' BENEFICIARIO DI STRUMENTI DI SOSTEGNO AL REDDITO: la persona<br>può eseguire il rilascio della DID sul sistema informativo di Regione Lombardia GEFO (link http://gefo.servizirl.it/dote), anche avvalendosi del supporto di un Centro per l'Impiego (CPI) o di un operatore pubblico o privato accreditato ai servizi per il lavoro;

- SE E' BENEFICIARIO DI STRUMENTI DI SOSTEGNO AL REDDITO (O SI APPRESTA A<br>PRESENTARE DOMANDA ALL'INPS) A SEGUITO DI CESSAZIONE DI RAPPORTO DI<br>LAVORO: l'invio in forma telematica all'INPS della domanda di NASPI, DIS-COLL, o indennità di MOBILITA' (fatta in autonomia o attraverso un Patronato) comporta il contestuale rilascio della Dichiarazione di Immediata Disponibilità (DID).

In questo caso, la persona, dopo aver effettuato la domanda all'INPS, dovrà inserire gli estremi della domanda di prestazione (data e protocollo) all'interno del sistema informativo di Regione Lombardia (link http://gefo.servizirl.it/dote), anche avvalendosi del supporto di un Centro per l'Impiego (CPI) o di un operatore accreditato pubblico o privato ai servizi per il lavoro. In questo caso, pertanto, non deve essere rilasciata una nuova DID, ma si deve effettuare una semplice registrazione al fine di poter stipulare il Patto di Servizio Personalizzato (PSP). - vd seguito

VD. istruzioni in calce al documento per accedere autonomamente al sistema informativo regionale GEFO

# 5. Cosa si intende per "BENEFICIARIO DI STRUMENTI DI SOSTEGNO AL **REDDITO"?**

I "beneficiari di strumenti di sostegno al reddito" a seguito della cessazione di un rapporto di lavoro sono le persone che si apprestano a richiedere oppure già percepiscono l'indennità di:

- 
- Assicurazione Sociale per l'Impiego (ASPI)<br>Nuova Assicurazione Sociale per l'Impiego (NASPI)
- Indennità di disoccupazione per il lavoratori con rapporto di collaborazione
- coordinata (DIS COLL) Assegno di Disoccupazione (ASDI) Indennità di Mobilità
- 

I beneficiari di strumenti di sostegno al reddito in "costanza di rapporto di lavoro" sono i lavoratori dipendenti per i quali è intervenuta una sospensione o riduzione di orario di lavoro connessa all'attivazione di una procedura di Cassa Integrazione o contratto di solidarietà o intervento dei fondi di solidarietà.

# 6. Sono già percettore di NASPI/DIS COLL/indennità di Mobilità. Devo anch'io rilasciare la DID?

La domanda di NASPI/DIS COLL/ /Indennità di Mobilità resa on line all'INPS equivale a Dichiarazione di Immediata Disponibilità (DID). Non si deve rilasciare una nuova DID. Deve essere effettuata una semplice registrazione degli estremi della domanda presentata all'INPS (data e protocollo) sul sistema informativo regionale (link http://gefo.servizirl.it/dote), anche avvalendosi del supporto di un Centro per l'Impiego (CPI) o di un operatore accreditato ai servizi per il lavoro. - vd seguito

# 7. E' possibile rilasciare la DID in forma telematica se non ho un indirizzo email personale?

Si, è possibile. La persona può recarsi da un operatore accreditato ai servizi per il lavoro o da un CPI che, - con una propria utenza e in presenza dell'interessato inserisce il Codice Fiscale della persona ed effettua l'operazione sul sistema informativo. L'operatore quindi affianca la persona nel rilascio della DID.

# 8. Sono un lavoratore dipendente che ha subito una sospensione o una riduzione dell'orario di lavoro per Contratto di solidarietà o Cassa Integrazione. Posso accedere ai servizi di politica attiva? Per farlo devo rilasciare la DID?

RAPPORTO DI LAVORO

Il lavoratore "sospeso" non deve rilasciare la DID. In linea generale, può accedere direttamente alla Dote Unica Lavoro di Regione Lombardia in presenza dei requisiti

previsti dall'Avviso "Dote Unica Lavoro POR 2014-2020".<br>Esclusivamente i LAVORATORI "SOSPESI" con riduzione dell'orario di lavoro superiore al 50% (art. 22 D. Lgs. 150/15), per i quali la legge prevede l'attivazione alle politiche attive, devono registrarsi sul sistema informativo regionale (link http://gefo.servizirl.it/dote), anche avvalendosi del supporto di un operatore accreditato ai servizi per il lavoro o di un Centro per l'Impiego (CPI) al fine di sottoscrivere il Patto di Servizio Personalizzato (PSP) con un operatore accreditato ai servizi per il lavoro o con un Centro per l'Impiego (CPI). Tale registrazione non equivale al rilascio della DID. SE E' BENEFICIARIO DI STRUMENTI DI SOSTEGNO AL REDDITO MA IN COSTANZA DI<br>Il aboratore "sospeso" non deve rilasciare la DID. In linea generale, può accedere direttamente alla Dote Unica Lavoro di Regione Lombardia in presen

(CPI) competente mediante apposita convocazione nei termini e con le modalità che con comunicazione formale - dai datori di lavoro o dalle organizzazioni sindacali firmatarie degli accordi. In mancanza di tali comunicazioni formali, hanno l'opportunità di accedere direttamente alla Dote Unica Lavoro.

# 9. Come scelgo l'operatore accreditato?

Regione Lombardia si avvale di una rete di operatori accreditati che erogano i servizi al lavoro in nome e per conto di Regione Lombardia, senza oneri a carico del cittadino.

- Tutti gli operatori accreditati (PUBBLICI e PRIVATI) e i Centri per l'Impiego (CPI) competenti per domicilio supportano la persona nella procedura di rilascio della DID e sottoscrivono con la persona il Patto di Servizio Personalizzato (PSP)

- Tutti gli operatori accreditati (PUBBLICI e PRIVATI - quasi tutti i CPI sono anche operatori accreditati) erogano anche i servizi di politica attiva (es. Dote Unica Lavoro, Garanzia Giovani, etc.)

È possibile consultare l'elenco completo degli operatori accreditati, pubblici e privati, accedendo al sito di Regione Lombardia al link:

http://www.doteunicalavoro.regione.lombardia.it/oa/

# 10. Cosa bisogna fare se si commettono degli errori nella compilazione della DID (es. data di nascita, residenza, ecc...)?

In caso di errori, la persona contatta il call center di Regione Lombardia al numero verde 800.131.151 per richiedere le correzioni. Per inoltrare queste richieste di modifica, la persona può usufruire del supporto di un operatore accreditato o di un Centro per l'impiego (CPI).

ATTENZIONE: è possibile seguire questa procedura solo se non è ancora stato sottoscritto il Patto di Servizio Personalizzato (PSP)

# 11. Vorrei cambiare l'operatore scelto nella DID. Posso farlo?

È possibile cambiare l'operatore scelto nella DID solo se non è ancora stato sottoscritto un *Patto di Servizio Personalizzato (PSP)*.<br>A partire dal 13.04.2016, la persona può effettuare la modifica direttamente sul

sistema informativo (link http://gefo.servizirl.it/dote) accedendo con le proprie credenziali. Selezionando dal Menù a sinistra la voce "Did on line" potrà visualizzare la DID rilasciata. Cliccando sul pulsante | potrà cambiare l'operatore. La data di rilascio della DID non verrà modificata.

# 12. Posso rilasciare più DID?

No. Si deve rilasciare una sola DID.

# 13. Per errore ho rilasciato più DID. Cosa devo fare?

Sul sistema informativo regionale GEFO non è più possibile rilasciare due o più DID per lo stesso nominativo e codice fiscale.

Tuttavia, se ci si accorge di avere rilasciato erroneamente due o più DID prima dell'entrata in funzione dei vincoli del sistema, si dovrà richiedere l'eliminazione della DID rilasciata erroneamente.

A partire dal 18.05.2016 è stata implementata la funzione "Annulla DID" accessibile solo lato operatore accreditato, pertanto la persona può procedere alla richiesta di annullamento delle DID rilasciate erroneamente contattando scelto al momento del rilascio della DID;

Tale operazione è possibile solo se alla DID che si vuole annullare non è stato associato un PSP.

- La DID può essere annullata solo ed esclusivamente nei seguenti casi: la persona non possedeva i requisiti richiesti al momento del rilascio della DID
	- (es. era occupato); sul sistema informativo è stata selezionata e rilasciata la tipologia di DID
	- errata;<br>sono state rilasciate più DID sullo stesso Codice Fiscale (possono essere

annullate solo quelle a cui non è associato un PSP).<br>L'operatore può procedere autonomamente all'annullamento solo delle DID di sua<br>competenza. Se la persona ha rilasciato più DID scegliendo operatori diversi, potrà 016 è stata implementata la funzione "Annulla DID" accessibile<br>ccreditato, pertanto la persona può procedere alla richiesta di<br>ID rilasciate erroneamente contattando l'operatore accreditato<br>rilascio della DID;<br>ssibile solo numero verde 800.131.151.

# 14. Cosa devo fare dopo aver rilasciato telematicamente la DID o aver presentato domanda di prestazione a INPS?

La persona deve confermare lo stato di disoccupazione attraverso la stipula del Patto di Servizio Personalizzato (PSP) Centro per l'Impiego (CPI) prescelto in fase di rilascio o registrazione della DID.

# 15. Sto lavorando ma ho ricevuto una comunicazione di licenziamento dal mio datore di lavoro. Posso rilasciare la DID?

Il D. Lgs. 150/2015 prevede all'art. 19 c. 4 che "Allo scopo di accelerare la presa in carico, i lavoratori dipendenti possono effettuare la registrazione di cui al comma 1 dal momento della ricezione della comunicazione di licenziamento, anche in pendenza del periodo di preavviso". Tali lavoratori sono considerati "a rischio di disoccupazione".

Pertanto, se il lavoratore ha ricevuto la comunicazione di licenziamento, può rilasciare la DID su Gefo selezionando la tipologia "Inserisce DID" ed effettuare la scelta dell'operatore con cui sottoscrivere il Patto di Servizio Personalizzato (PSP).

Quando si recherà dell'operatore per la sottoscrizione del PSP, dovrà informare l'operatore di essere un lavoratore "a rischio di disoccupazione", ossia non aver ancora terminato il rapporto di lavoro ma di aver ricevuto la comunicazione di licenziamento.

L'operatore invierà una e-mail all'indirizzo assistenzaweb@regione.lombardia.it per richiedere la modifica della data indicata nel campo "Data di disoccupazione", che per i lavoratori "a rischio di disoccupazione" deve corrispondere a quella presente sulla comunicazione di licenziamento e non a quella del

DISOCCUPAZIONE" DID - ID ... - NOME COGNOME (della persona)". L'operatore dovrà specificare: che si tratta di un lavoratore a rischio di disoccupazione ai sensi dell'art.

19, c. 4 del D.Lgs. 150/2015, la data di conclusione del rapporto di lavoro indicata nella comunicazione di licenziamento, e che la copia di quest'ultima è tenuta agli atti. L'assistenza tecnica invierà una notifica di avvenuto modifica all'operatore.

# 16. Ho un contratto di lavoro a termine che sta per scadere. Posso rilasciare la DID?

Il D. Lgs. 150/2015 prevede all'art. 19 c. 4 che la DID possa essere rilasciata dai lavoratori dipendenti solo "dal momento della ricezione della comunicazione di licenziamento, anche in pendenza del periodo di preavviso".

Pertanto chi ha un contratto di lavoro a termine non può rilasciare la DID prima della conclusione del rapporto.

# 17. Entro quale termine devo contattare l'operatore accreditato ai servizi al lavoro o il CPI per stipulare il Patto di Servizio Personalizzato (PSP) dopo aver rilasciato/registrato la DID?

La normativa (artt. 20 e 21 D.Lgs150/15) prevede che la persona contatti l'operatore accreditato ai servizi al lavoro o il Centro per l'Impiego (CPI) che ha indicato al

momento del rilascio o registrazione della DID:<br>- SE NON E' BENEFICIARIO DI STRUMENTI DI SOSTEGNO AL REDDITO: entro 30<br>giorni dalla data di rilascio della DID;<br>- SE E' BENEFICIARIO DI STRUMENTI DI SOSTEGNO AL REDDITO A SEG

CESSAZIONE DI RAPPORTO DI LAVORO (o ha presentato domanda all'INPS): entro 15 giorni dalla data della domanda resa all'INPS.

Nel caso in cui il cittadino non effettui tale contatto, sarà l'operatore stesso a contattare il cittadino.

I termini sopra citati non sono ad oggi perentori. Un decreto ministeriale specificherà tempi e modalità con cui la persona disoccupata che ha rilasciato la DID dovrà essere convocata per la sottoscrizione del Patto di servizio ed adempiere agli obblighi di attivazione previsti per legge.

# 18. Cos è il Patto di Servizio Personalizzato (PSP)?

Il Patto di Servizio Personalizzato (PSP) è il primo documento di attivazione e di impegno della persona nella ricerca del lavoro.

Il PSP viene sottoscritto con l'operatore accreditato o con il Centro per l'Impiego (CPI). Nel PSP viene definito: - il responsabile delle attività (tutor) e la frequenza con cui la persona dovrà

mantenere i contatti con lo stesso;

- il percorso di politica attiva (anche di carattere formativo o di riqualificazione) a cui la persona si impegna a partecipare (es. Dote Unica Lavoro, Garanzia Giovani, etc.).

- 
- Inoltre con il PSP:<br>- la persona si impegna ad accettare congrue offerte di lavoro;<br>- vengono previste le sanzioni applicabili in caso di mancata osservanza degli impegni assunti, in assenza di giustificato motivo.

Il PSP identifica 4 tipologie di percorsi di politica attiva:

- 1. percorsi attivati nell'ambito dello strumento regionale di politica attiva denominato "Dote Unica Lavoro POR FSE 2014-2020" (DUL);
- 2. percorsi di politica attiva di natura regionale diversi da DUL, proposti dall'operatore o di iniziativa nazionale (es. Programma Garanzia Giovani per persone al di sotto dei 29 anni);
- 3. percorsi di attivazione finalizzati alla ricollocazione. In questa casistica sono da soggetti diversi che operano sui territori.
- il percorso di politica attiva (anche di carattere formativo o di riqualificazione) a<br>
cui la persona si impegna a partecipare (es. Dote Unica Lavoro, Garanzia<br>
Giovani, etc.).<br>
 la persona si impegna ad accettare congr in cui il percorso di politica è erogato dagli uffici del Collocamento Mirato, direttamente o tramite la rete degli operatori accreditati. Il percorso concordato potrà essere descritto attraverso la compilazione dei campi: percorso/servizio, soggetto erogatore, modalità di partecipazione, tempistica. E' inoltre possibile allegare altra documentazione utile.

# 19. Posso sottoscrivere più PSP?

No. Il PSP deve essere unico e sottoscritto con un solo operatore.

# 20. Per errore ho sottoscritto più PSP. Cosa devo fare?

Non è possibile sottoscrivere due o più PSP per lo stesso nominativo e codice fiscale. Tuttavia, se prima dell'entrata in funzione dei vincoli del sistema, sono stati da soggetti diversi che operano sui territori.<br>
4. collocamento mirato. Quest'ultima casistica deve essere selezionata solo nel caso<br>
in cui il percorso di politica è erogato dagli uffici del Collocamento Mirato,<br>
diretta PSP a cui non si intende dar seguito. La persona deve rivolgersi all'operatore col quale ha sottoscritto il PSP che rimane attivo, il quale richiederà l'intervento al servizio di -mail assistenzaweb@regione.lombardia.it del modulo "RICHIESTA di RECESSO del PSP" (disponibile su Cruscotto Lavoro), compilato e sottoscritto.<br>L'e-mail dovrà avere come oggetto la dicitura: "RICHIESTA RECESSO PSP – ID ... -

NOME COGNOME (della persona)". Il modulo in originale dovrà essere conservato agli atti dall'operatore.

L'assistenza tecnica invierà una notifica di avvenuto recesso a tutti gli operatori con cui sono stati sottoscritti i PSP per i quali si è richiesto il recesso.

# 21. Ho sottoscritto il PSP, ma mi sono accorto che la DID contiene degli errori. Cosa devo fare?

Come previsto dal D.Lgs 150/2015 con la stipula del Patto di Servizio viene confermato lo stato di disoccupazione della persona.

Pertanto l'operatore è tenuto a verificare la correttezza dei dati contenuti nella DID rilasciata dalla persona PRIMA di procedere alla stipula del PSP.

In caso di errori nella DID sarà necessario supportare la persona nella richiesta di modifica della DID stessa contattando il call center di Regione Lombardia al numero verde 800.131.151.

Qualora il PSP sia già stato sottoscritto e la DID presenti degli errori relativi a campi obbligatori (ossia, per esempio: cognome, nome, sesso, codice fiscale, luogo di nascita, data di nascita) è necessario richiedere l'annullamento del PSP per poter modificare la DID. La persona deve rivolgersi all'operatore col quale ha sottoscritto il PSP, il quale richiederà l'intervento al servizio di assistenza tecnica attraverso l'invio all'indirizzo e-mail assistenzaweb@regione.lombardia.it del modulo "RICHIESTA di ANNULLAMENTO del PSP" (disponibile su Cruscotto Lavoro), compilato e sottoscritto.

L'e-mail dovrà avere come oggetto la dicitura: "RICHIESTA ANNULLAMENTO PSP - ID ... - NOME COGNOME (della persona)". Il modulo in originale dovrà essere conservato agli atti dall'operatore.

L'assistenza tecnica invierà una notifica di avvenuto annullamento all'operatore.

Una volta ricevuta tale notifica, sarà possibile modificare la DID e sottoscrivere un nuovo PSP.

# 22. Un minorenne può rilasciare la DID e sottoscrivere un Patto di Servizio Personalizzato (PSP)?

Sì, purché abbia assolto l'obbligo scolastico. Per rilasciare la DID e sottoscrivere un PSP, deve presentarsi accompagnato da chi ne esercita la potestà o la tutela.

# 23. Sono un beneficiario di sostegno al reddito (es. Naspi) e sono iscritto ad un regolare percorso di studi (es. corso di laurea presso l'università). Devo anch'io sottoscrivere il PSP e partecipare ad una misura di politica attiva?

Tutti i beneficiari di uno strumento di sostegno al reddito devono sottoscrivere il PSP. Fino a diverse indicazioni ministeriali, si ritiene che, con l'iscrizione ad un regolare percorso di studi, la persona assolva all'impegno di attivazione.

Nel PSP dovrà essere specificato il percorso di studi a cui la persona è iscritta, indicandolo nel punto "3) partecipazione ad altri percorsi di attivazione".

#### 24. Non ho ancora sottoscritto il PSP. Posso sottoscrivere il PSP con un operatore diverso da quello scelto durante la fase di rilascio della DID?

Se la persona vuole sottoscrivere il PSP con un operatore diverso da quello indicato in fase di rilascio o registrazione della DID, a partire dal 13.04.2016, può effettuare la modifica direttamente sul sistema informativo (link http://gefo.servizirl.it/dote) accedendo con le proprie credenziali. Selezionando dal Menù a sinistra la voce "Did on

line" potrà visualizzare la DID rilasciata. Cliccando sul pulsante **prince potrà cambiare** l'operatore. La data di rilascio della DID non verrà modificata.

# 25. Posso attivare il percorso di politica attiva presso un operatore diverso da quello con cui ho stipulato il PSP? Nel caso, devo sottoscrivere un nuovo PSP?

Il PSP può essere sottoscritto con un operatore e prevedere che il percorso di politica attiva sia svolto presso un operatore diverso.

In tal caso, il tutor dovrà fornire adeguate informazioni ispirate alla trasparenza e completezza, anche attraverso una verifica sulla disponibilità degli operatori per la presa in carico. Non si deve stipulare un nuovo PSP.

L'operatore che sottoscrive il PSP dovrà monitorare il rispetto da parte della persona degli impegni definiti nel PSP attraverso le modalità in esso concordate.

# 26. Posso cambiare operatore dopo aver già sottoscritto il PSP e sottoscriverne uno nuovo con altro operatore?

In questa prima fase di attuazione del D. Lgs. 150/2015, e fino all'entrata a regime degli artt. 20 e 21 D.Lgs150/15, è possibile richiedere il recesso del PSP già sottoscritto e sottoscriverne uno nuovo con un altro operatore solo se non è ancora stato attivato oppure è stato concluso il percorso di politica attiva previsto nel PSP che si intende recedere. Per farlo, la persona deve:<br>- scegliere un nuovo operatore<br>- compilare e firmare il modulo "RICHIESTA di RECESSO del PSP" (disponibile su rier For actaverso le modalita in esso concordate.<br> **iare operatore dopo aver già sottoscritto il PSP e**<br> **ion nuovo con altro operatore?**<br> **Colligs150/15,** è possibile richiedere il recesso del PSP già<br>
in existence uno n **26. Posso cambiare operatore dopo aver già sottoscritto il PSP e sottoscriverne uno nuovo con altro operatore?**<br>In questa prima fase di attuazione del D. Lgs. 150/2015, e fino all'entrata a regime degli artt. 20 e 21 D.L

- 
- Cruscotto Lavoro) e consegnarlo al nuovo operatore.

Il nuovo operatore invierà il modulo scansionato via e-mail all'indirizzo asssistenzaweb@regione.lombardia.it. L'e-mail dovrà avere come oggetto la dicitura: "RICHIESTA RECESSO PSP - ID ... - NOME COGNOME (della persona)". Il modulo in originale dovrà essere conservato agli atti.

PSP.

# 27. Avevo rilasciato più DID e per errore è stato associato il PSP alla DID sbagliata. Cosa devo fare?

È necessario richiedere l'annullamento del PSP. La persona deve rivolgersi all'operatore col quale ha sottoscritto il PSP, il quale richiederà l'intervento al servizio di assistenza tecnica attraverso l'invio all'indirizzo -mail assistenzaweb@regione.lombardia.it del modulo "RICHIESTA di ANNULLAMENTO del PSP" (disponibile su Cruscotto Lavoro), compilato e sottoscritto.

L'e-mail dovrà avere come oggetto la dicitura: "RICHIESTA ANNULLAMENTO PSP - ID ... - NOME COGNOME (della persona)". Il modulo in originale dovrà essere conservato agli atti dall'operatore.

L'assistenza tecnica invierà una notifica di avvenuto annullamento all'operatore.

Una volta ricevuta tale notifica, sarà possibile sottoscrivere un nuovo PSP associandolo alla DID corretta.

# 28. Cosa devo fare se ho commesso degli errori durante la compilazione del PSP o intendo modificarne i contenuti?

La persona deve rivolgersi all'operatore col quale ha sottoscritto il PSP. L'operatore<br>potrà procedere autonomamente alla modifica del PSP attraverso la funzione "Modifica del PSP" presente sul sistema informativo se intende modificare i **dati non** essenziali, ovvero:

CASI DI MODIFICA<br>CASI DI MODIFICA - Errori nella compilazione dei sequenti "Dati Utente": Indirizzo di residenza, Indirizzo di domicilio, Recapito e-mail, Recapito telefonico

- Errori nella compilazione dei sequenti "Dati Operatore": Recapito e-mail, Recapito telefonico, dati relativi al Tutor

- Modifica della politica attiva scelta<br>- Modifica dell'Operatore/Ente che eroga la politica scelta *(solo nel caso in cui si siano scelte* le tipologie di percorso 3 e 4)

intende modificare i dati essenziali, ovvero: - Modifica della politica attiva scelta<br>
- Modifica dell'Operatore/Ente che eroga la politica scelta (*solo nel caso in cui si siano scelte*<br> *le tipologie di percorso 3 e 4)*<br>
- Coperatore dovrà richiedere l'annullamento

CASI DI ANNULLAMENTO<br>Errori nella compilazione dei seguenti "Dati Utente": Cognome, Nome, Sesso, Codice Fiscale, Luogo di nascita, Data di nascita

- Errori nella compilazione dei seguenti "Dati Operatore": Ragione Sociale, ID Accreditamento, Indirizzo sede legale, Indirizzo sede operativa

Per richiedere l'annullamento, l'operatore dovrà inviare all'indirizzo e-mail

PSP" (disponibile su Cruscotto Lavoro) compilato e sottoscritto. L'e-mail dovrà avere come oggetto la dicitura: "RICHIESTA ANNULLAMENTO PSP - ID ... - NOME COGNOME (della persona)". Il modulo in originale dovrà essere conservato agli atti dall'operatore.

L'assistenza tecnica invierà una notifica di avvenuto annullamento all'operatore. Una volta ricevuta tale notifica, sarà possibile sottoscrivere un nuovo PSP.

# 29. Ho concluso la politica scelta nel PSP e avrei necessità di integrarlo inserendo un nuovo percorso di politica attiva. Come posso fare?

La persona deve rivolgersi all'operatore col quale ha sottoscritto il PSP, il quale, a partire dal 18.05.2016, ha a disposizione la funzione "Modifica del PSP" per poter indicare il nuovo percorso di politica attiva che si vuole intraprendere ad integrazione di quello precedentemente scelto.

Fino a diverse indicazioni ministeriali, si ritiene che la persona possa seguire più percorsi di politica attiva e che questi, se sussistono le condizioni, possano anche essere svolti parallelamente.

Es. La persona ha concluso GG e vuole attivare la DUL. Bisognerà integrare il PSP perché si tratta di un percorso di politica attiva differente.

La persona ha concluso DUL senza risultato di inserimento e vuole attivare una nuova DUL con un operatore diverso. Non si deve richiedere l'integrazione perché si tratta del medesimo percorso di politica attiva.

Si precisa che l'integrazione si rende in genere sempre opportuna per i beneficiari di uno strumento di sostegno al reddito.

# 30. È possibile per l'operatore tracciare sul sistema informativo i tentativi di contatto della persona che ha rilasciato la DID o ha sottoscritto il PSP e che si rende irrintracciabile?

Non è possibile tracciare sul sistema informativo i tentativi di contatto. Nelle more di una definizione puntuale delle procedure per l'attivazione della condizionalità e degli oneri che ne conseguono a carico degli operatori accreditati, è necessario conservare agli atti la documentazione attestate i tentativi di contatto con la persona e le eventuali risposte.

# 31. L'attivazione del tirocinio può essere considerata una misura di politica attiva?

Fino a diverse indicazioni ministeriali, si ritiene che, con l'attivazione di un tirocinio la persona assolva all'impegno di attivazione previsto dal D. Lgs 150/2015.

La persona sottoscriverà il PSP con l'operatore scelto indicando l'attivazione del tirocinio al punto 3 del PSP "partecipazione ad altri percorsi di attivazione".

# 32. È stato sottoscritto un PSP con una persona che non aveva i requisiti per rilasciare la DID. Cosa bisogna fare?

Come previsto dal D.Lgs 150/2015 con la stipula del Patto di Servizio viene confermato lo stato di disoccupazione della persona.

Pertanto l'operatore è tenuto a verificare la correttezza dei dati dichiarati dalla persona PRIMA di procedere alla stipula del PSP.

Nel caso in cui il PSP sia stato sottoscritto con una persona che, nel momento in cui ha rilasciato la DID, non possedeva i requisiti richiesti per essere considerata

- "disoccupata", l'operatore dovrà:<br>- richiedere il recesso del PSP inviando all'indirizzo e-mail asssistenzaweb@regione.lombardia.it il modulo "RICHIESTA DI RECESSO DEL PSP - Mod. B" compilato e sottoscritto. L'e-mail dovrà avere come oggetto la dicitura: "RICHIESTA RECESSO PSP - ID ... - NOME COGNOME (della persona)". Il modulo in originale dovrà essere conservato agli atti. L'assistenza tecnica invierà una notifica di avvenuto recesso del PSP all'operatore;<br>- una volta ricevuta tale notifica, annullare la DID rilasciata attraverso la funzione
- "Annulla DID"

# 33. Una persona che ha già sottoscritto il PSP con un operatore si presenta presso il mio ente per l'attivazione di una politica diversa da quella indicata dal PSP. Bisogna richiedere il recesso del PSP già sottoscritto?

No, non si deve richiedere il recesso del PSP sottoscritto. È sufficiente, qualora necessario, effettuare la modifica del PSP per indicare il nuovo percorso di politica che la persona intende attivare.

Se la persona non ha ancora concluso il percorso indicato nel PSP ed esclusivamente al fine di includere la nuova iniziativa fra gli impegni di attivazione della persona, sarà necessario prendere contatti con l'operatore che ha sottoscritto il PSP per richiedere presente sul sistema informativo. Il PSP può infatti essere modificato esclusivamente di monitorare che la persona rispetti gli impegni e attivi i percorsi previsti. 33. Una persona che ha già sottoscritto il PSP con un operatore si presenta<br>
presso il mio ente per l'attivazione di una politica diversa da quella<br>
indicata dal PSP, Bisogna richiotazione di una politica che PSP già sott

Qualora la persona non sia più in obbligo di attivazione ai sensi dall'art. 21 del D.lgs. 150/2015, un'eventuale ulteriore iniziativa di politica attiva non deve essere necessariamente inserita nel PSP. Tale integrazione si rende in genere sempre beneficiari di uno strumento di sostegno al reddito.

# 34. Una persona che ha già sottoscritto il PSP con un operatore, indicando il percorso al punto 3) "partecipazione ad altri percorsi di attivazione", si presenta presso il mio ente per l'attivazione della politica. È possibile attivare una DUL?

Se si intende attivare una politica diversa da quella indicata nel PSP (ossia, nell'esempio posto, "DUL" anziché "altri percorsi di attivazione") è necessario prendere contatti con l'operatore che ha sottoscritto il PSP per richiedere che apporti la modifica (o integrazione) attraverso la funzione "Modifica del PSP".<br>Nel PSP deve infatti essere indicato correttamente il percorso

dalla persona.

# 35. Esiste una scadenza del PSP?/ Quando si ritiene assolto l'obbligo di attivazione previsto per i beneficiari di strumento di sostegno al reddito?

Nelle more di una indicazione puntuale da parte del Ministero del Lavoro e delle Politiche Sociali rispetto alla durata del PSP, si ritiene che la durata del patto di servizio sia legata allo stato occupazionale della persona e al permanere dell'obbligo di attivazione, ovvero alla durata dell'eventuale strumento di sostegno al reddito percepito.

# 36. Dopo aver rilasciato la DID e sottoscritto il PSP ho trovato un lavoro della durata INFERIORE a 6 mesi. Ora il contratto si è concluso. Devo rilasciare una nuova DID e sottoscrivere un nuovo PSP?

La DID rilasciata dalla persona genera uno stato occupazionale di "disoccupato". Tale stato è sospeso in caso di rapporto di lavoro subordinato di durata effettiva fino a 6 mesi. In tal caso, la persona al termine del contratto non deve rilasciare una nuova DID, né registrare una DID/NASPI né sottoscrivere un nuovo PSP: terminato il rapporto di lavoro, dovrà riprendere i contatti con l'operatore per proseguire le attività previste nel PSP. Il PSP dovrà essere modificato o integrato con altre attività.

# 37. Dopo aver rilasciato la DID e sottoscritto il PSP ho trovato un lavoro della durata SUPERIORE a 6 mesi. Ora il contratto si è concluso, vorrei rilasciare una nuova DID, ma il sistema non lo consente, come devo procedere?

È ora possibile rilasciare una nuova DID o registrare una nuova DID/NASPI sul sistema Gefo anche per coloro che ne avevano rilasciata una precedentemente.

Qualora la persona, dopo aver rilasciato la prima DID, abbia lavorato per un periodo superiore a 6 mesi o abbia svolo un'attività di lavoro autonomo, dopodiché abbia perso nuovamente il lavoro, può rilasciare una nuova DID o registrare una DID/NASPI rivolgendosi a un operatore pubblico o privato accreditato ai servizi al lavoro o a un Centro per l'Impiego (CPI).

L'operatore accreditato, dopo aver effettuato le opportune verifiche attraverso il sistema delle comunicazioni obbligatorie, potrà procedere mettendo la DID precedente in stato decaduto, dopodiché la persona che possiede i requisiti di cui all'art. 19 del D.Lgs. 150/15 potrà rilasciare una nuova DID o registrare una DID/NASPI e sottoscrivere un nuovo PSP.

La durata della disoccupazione decorrerà dalla data di rilascio della nuova DID o, per i beneficiari di prestazioni di sostegno al reddito, dalla data di richiesta del sostegno al reddito (art. 21 D.Lgs. 150/15).

# 38. Dopo essermi registrato in Gefo come "occupato sospeso", ho perso il lavoro e devo rilasciare la DID, ma il sistema me lo impedisce. Come devo procedere?

Il blocco a sistema sul controllo del codice fiscale di coloro che si sono registrati in Gefo come "Occupato sospeso" è stato rimosso. Pertanto è ora possibile rilasciare la DID o registrare una DID/NASPI sul sistema informativo regionale.

#### Istruzioni per rilasciare o registrare la DID sul sistema regionale GEFO

Fino all'entrata in funzione del portale nazionale (ai sensi dell'art. 19 D.Lgs 150/15), in regione Lombardia, il rilascio della DID on line segue le procedure di seguito descritte.

La persona dovrà:

- 1) accedere alla pagina del sistema informativo regionale: http://gefo.servizirl.it/dote
- 2) Registrarsi al sistema entrando nell'area "REGITRAZIONE UTENTE" (se la persona è già registrata sul sistema ma non ricorda le credenziali di accesso, può recuperarle cliccando su "RECUPERA PASSWORD").
- 3) Accedere al sistema con le credenziali ottenute.

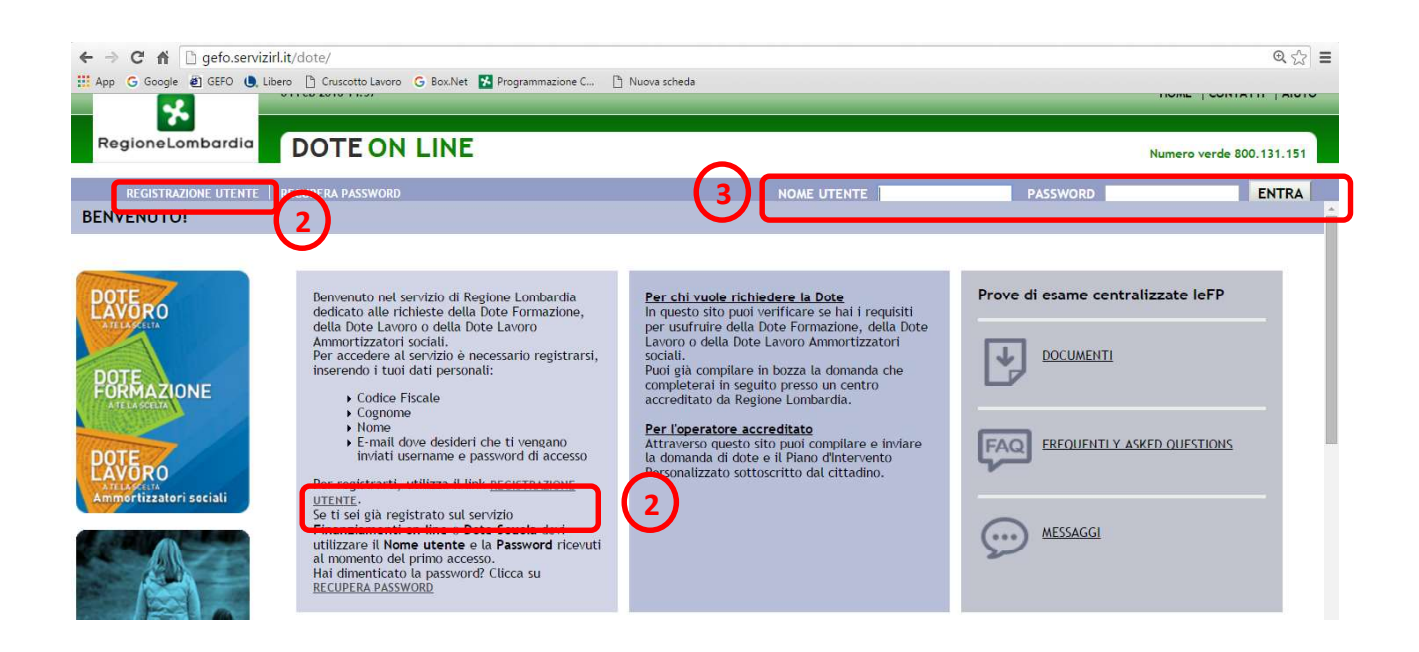

# Effettuato l'accesso, dovrà:<br>- SE È **DISOCCUPA<u>TO E NON BENEFICIARIO** DI STRUMENTI DI SOSTEGNO AL</u> REDDITO:

- 4) Cliccare sulla voce del Menù "Did on line"
- 5) Se la persona non ha mai rilasciato la DID: deve cliccare su "Inserisci DID" e inserire i dati richiesti.

- Se la persona ha già rilasciato una DID presso il Centro per l'Impiego (CPI): deve cliccare su "Altra DID" e inserirne gli estremi. Viene richiesta la data in cui è stata resa la DID. In tal caso la persona deve verificare presso il CPI se la DID è in corso di validità".

6) Con il rilascio della DID, la persona sceglie l'operatore accreditato ai servizi al lavoro selezionandolo dal menù a tendina ai fini della sottoscrizione del PSP. L'operatore selezionato potrà successivamente essere modificato.

Per consultare l'elenco completo degli operatori accreditati pubblici e privati è possibile accedere al seguente link:

http://www.doteunicalavoro.regione.lombardia.it/oa/

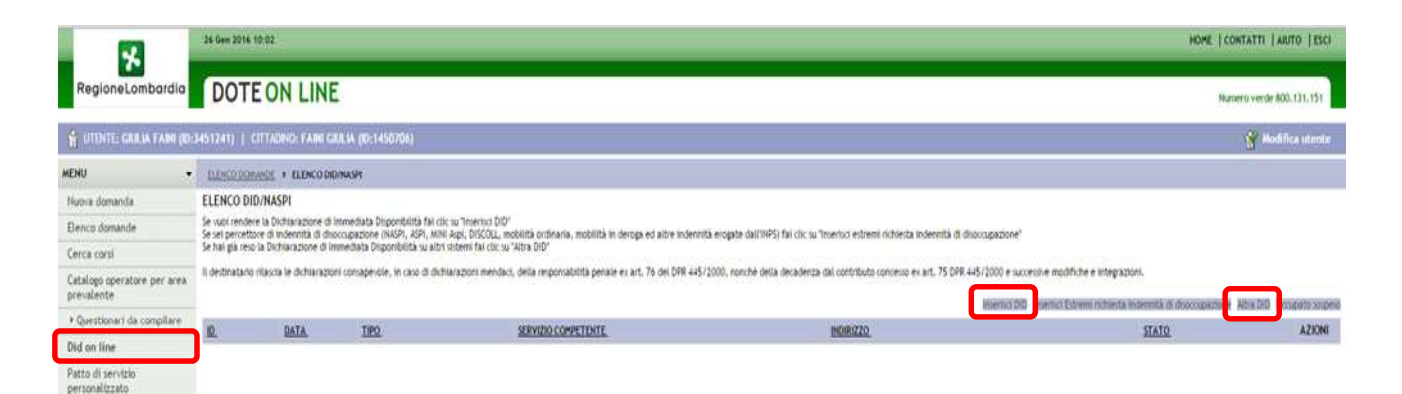

- SE È DISOCCUPATO E BENEFICIARIO DI STRUMENTI DI SOSTEGNO AL REDDITO

(o ha presentato domanda all'INPS):

- 1) Cliccare sulla voce del Menù "Did on line"
- 2) Cliccare su "Inserisci gli estremi richiesta indennità di disoccupazione" e inserire i dati richiesti relativi alla domanda di sussidio rilasciata all'INPS. Nel campo "data NASPI" deve essere indicata la data di protocollo della domanda di NASPI
- o di altra indennità.<br>3) Scegliere l'operatore accreditato ai servizi al lavoro selezionandolo dal menù a tendina ai fini della sottoscrizione del PSP. L'operatore selezionato potrà successivamente essere modificato.

Per consultare l'elenco completo degli operatori accreditati pubblici e privati è possibile accedere al seguente link:

**TA CALL TOTAL STEAM** HOME LOOKTATTI LARITO LESCO H. RegioneLombardia DOTE ON LINE Numero verde 800 131.151 HE UTTHTE: GIRLA FAINI (ID:3451241) | CITTAONO: FAINI GRILIA (RI:1450706) **K** Modifica u **MENU** . ELEKTROWING . ELEKCODONASH ELENCO DID/NASPI Nuova domanda i rendere la Dichiaraz Se vuoi rendere la Dichiarazione di Immediata Druporbirità fai cisi su "froenici DID"<br>Se sei percettore di indennità di diroccupazione (NASP), ASP, JINII Apri, DISCOLL, inobitità ortinaria, mobitità in d<br>Se hai già reso la Ranco domanda Cerca corsi Il destinatario rilascia le dichiarazioni consapevole, in caso di dichiarazioni mendaci, della responsabilità penale es AP TEAM FOR ARCHANG A art. 75.000 £25/3000 a successive modifiche e integrar Catalogo operatore per area **Bruerbick Estrems det** tra DID Dorsmats souses bietta indennia di disor 1002009 \* Questionari da compilare  $\mathbb{R}^+$ **DATA** AZKINI TIPO SERVIZIO COMPETENTE STATO Did on line tto di serviz namnativesta

http://www.doteunicalavoro.regione.lombardia.it/oa/

- <u>SE È **OCCUPATO** E **BENEFICIARIO** DI STRUMENTI DI SOSTEGNO AL REDDITO<sup>1</sup>:</u> :<br>1990 - Paris Carlos 4) Cliccare sulla voce del Menù "Did on line"

 <sup>1</sup> Dipend superiore al 50% (art. 22 D. Lgs. 150/15)

- 5) cliccare su "Occupato sospeso" e inserire i dati richiesti.
- 6) Scegliere l'operatore accreditato ai servizi al lavoro selezionandolo dal menù a tendina ai fini della sottoscrizione del PSP. L'operatore selezionato potrà successivamente essere modificato.

Per consultare l'elenco completo degli operatori accreditati pubblici e privati è possibile accedere al seguente link:

http://www.doteunicalavoro.regione.lombardia.it/oa/

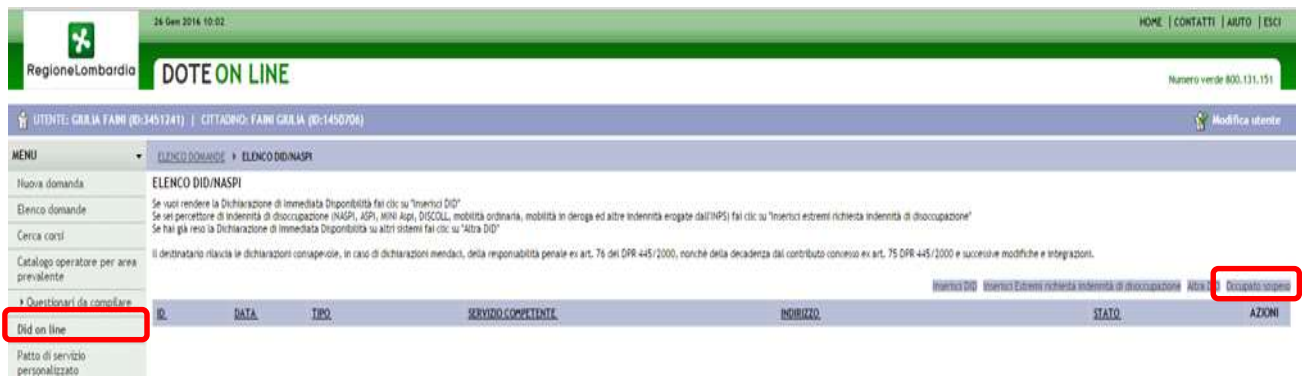